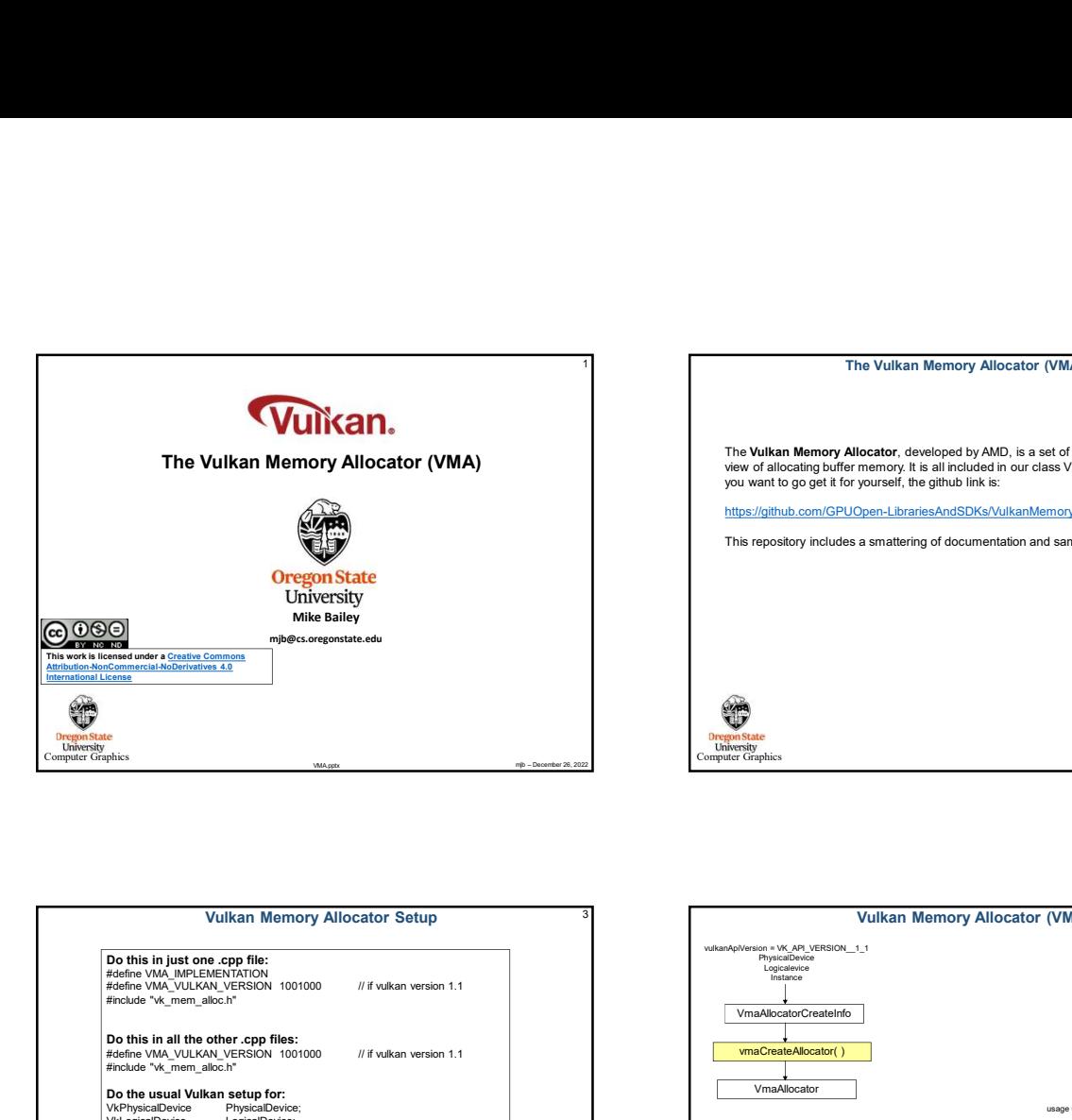

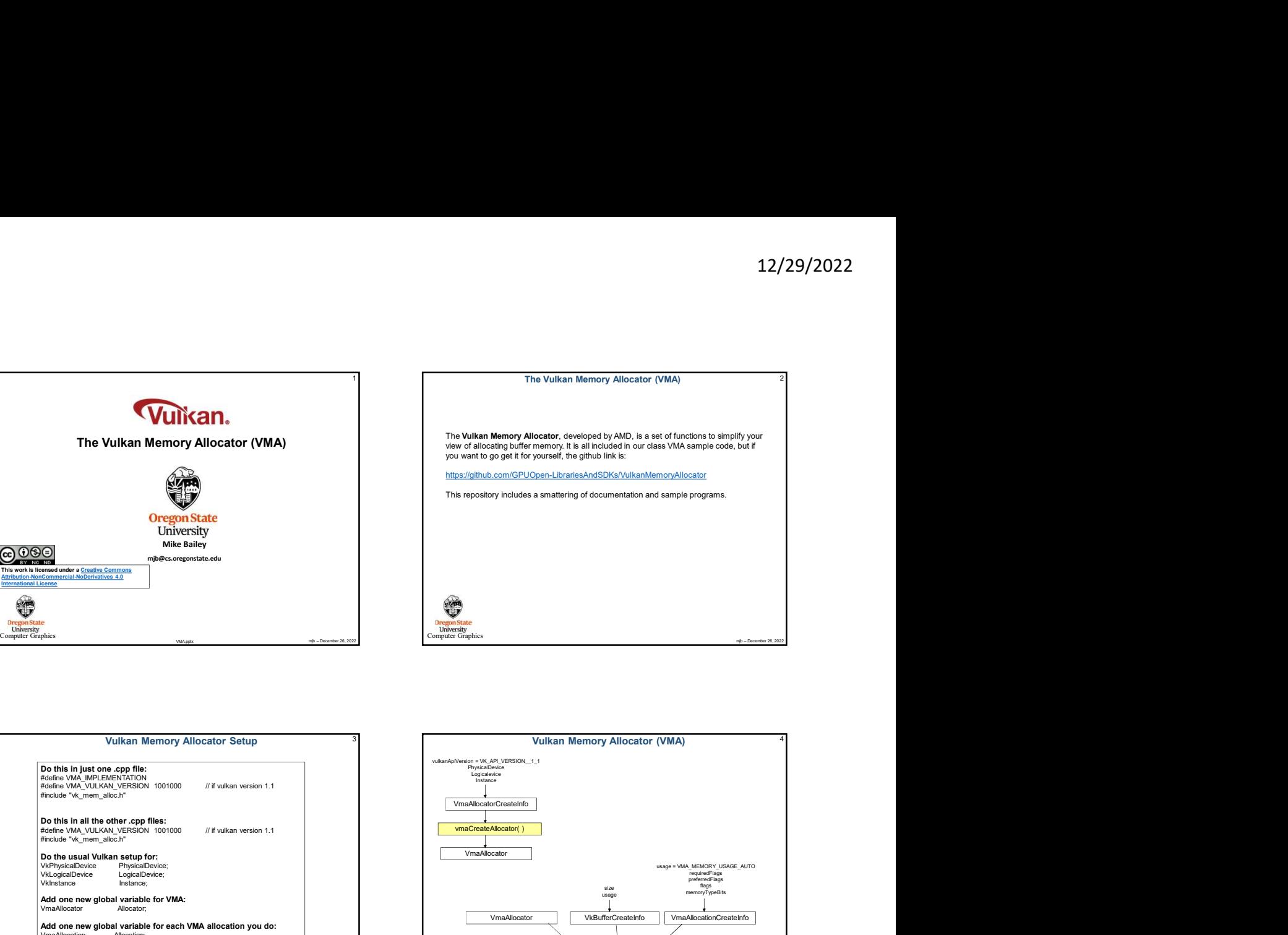

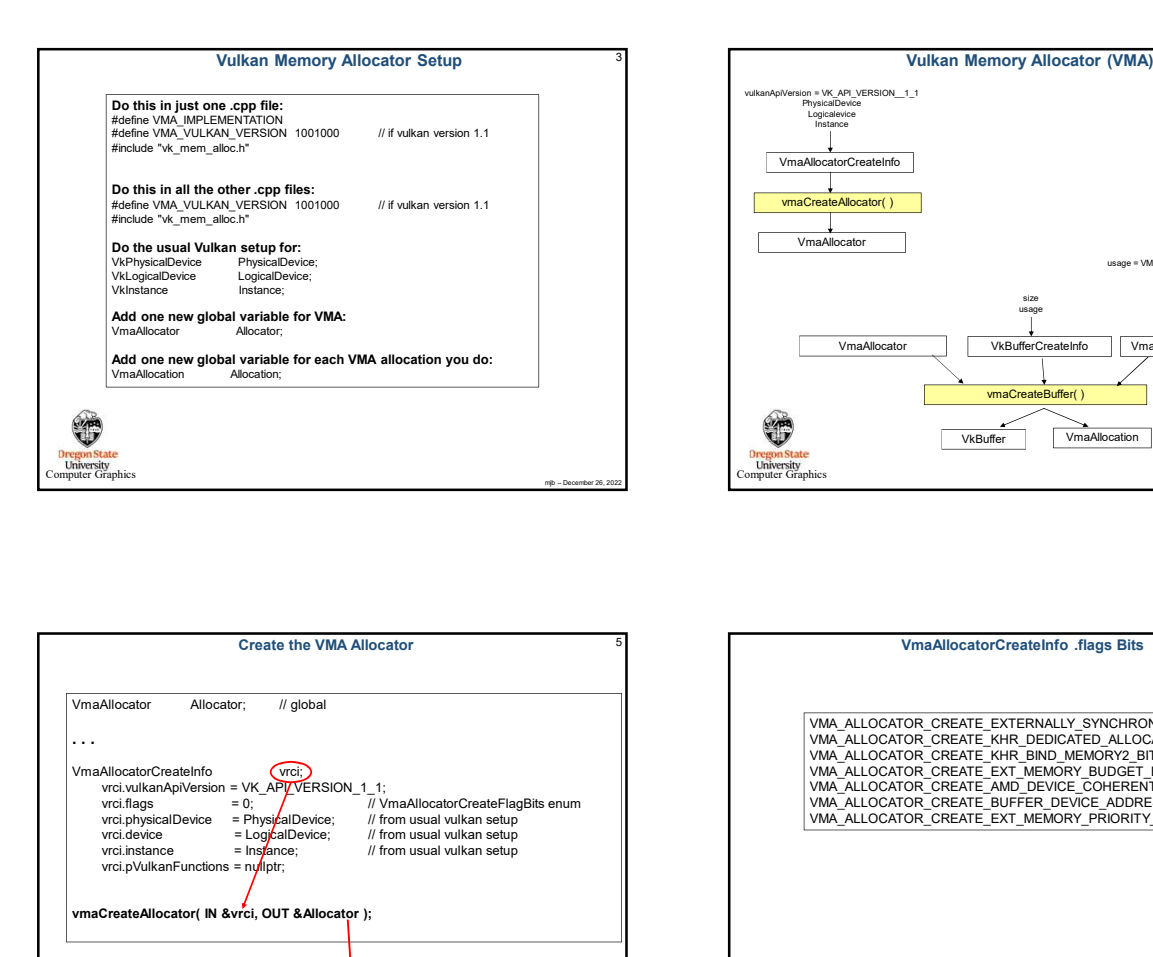

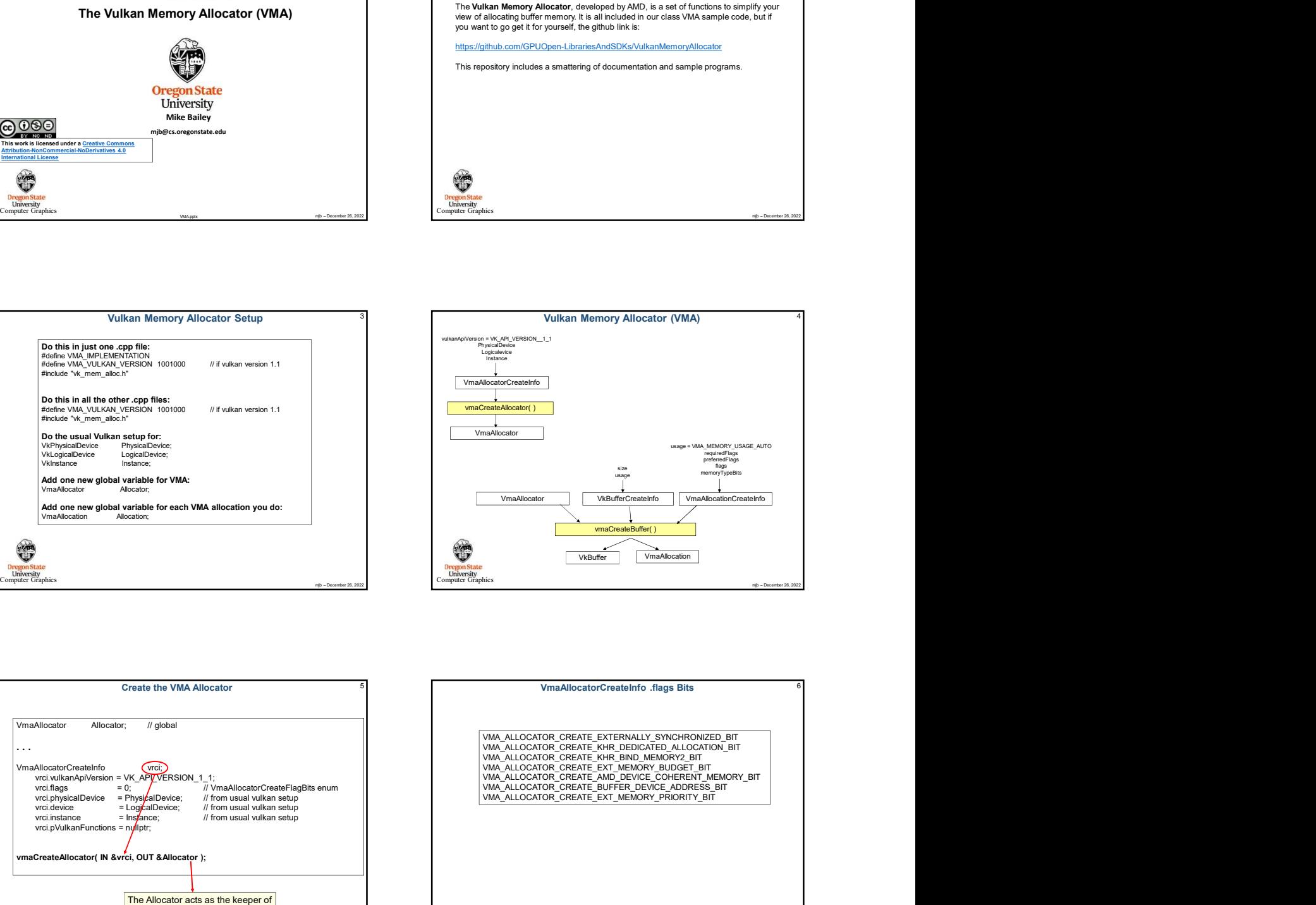

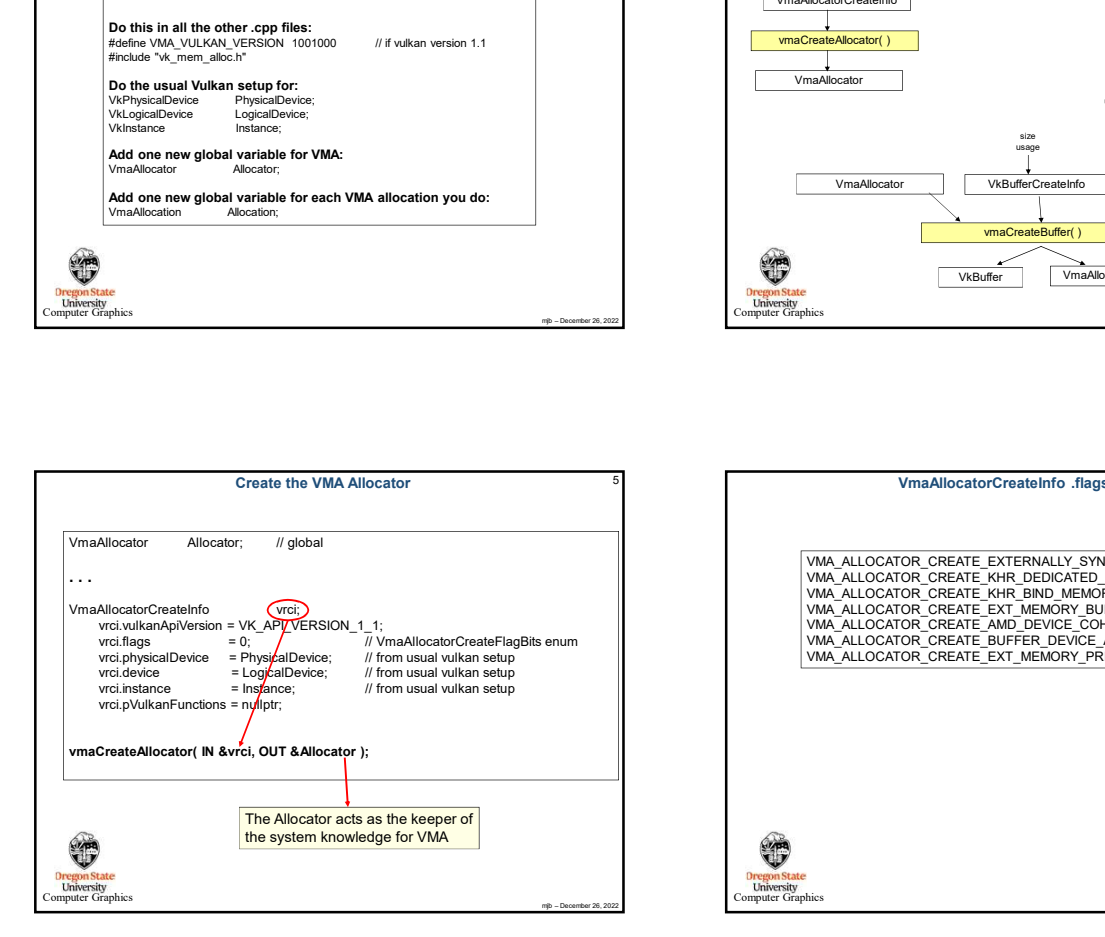

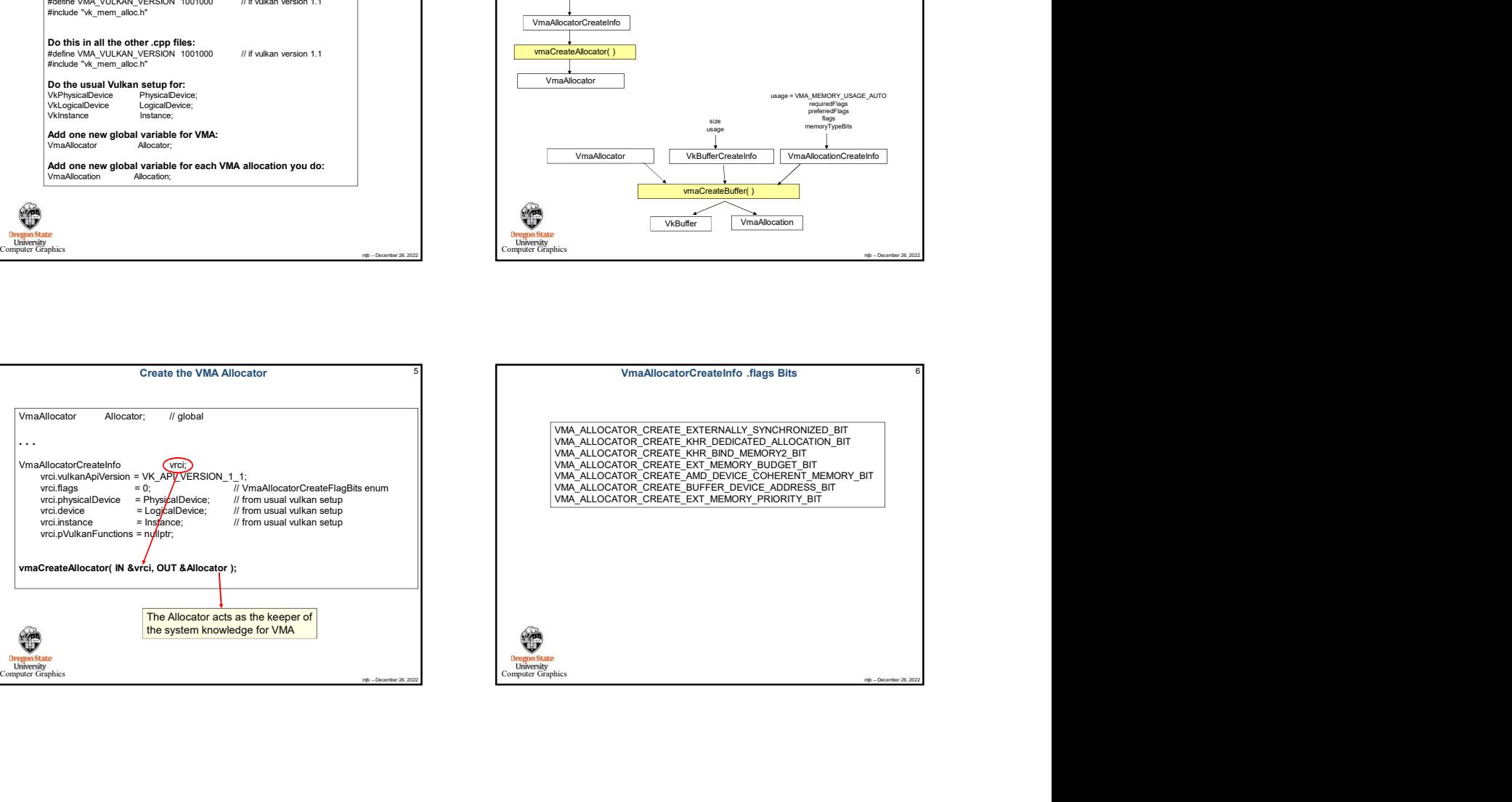

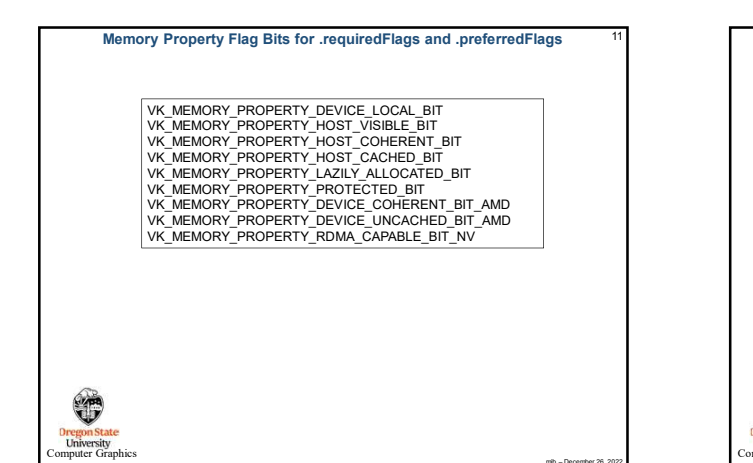

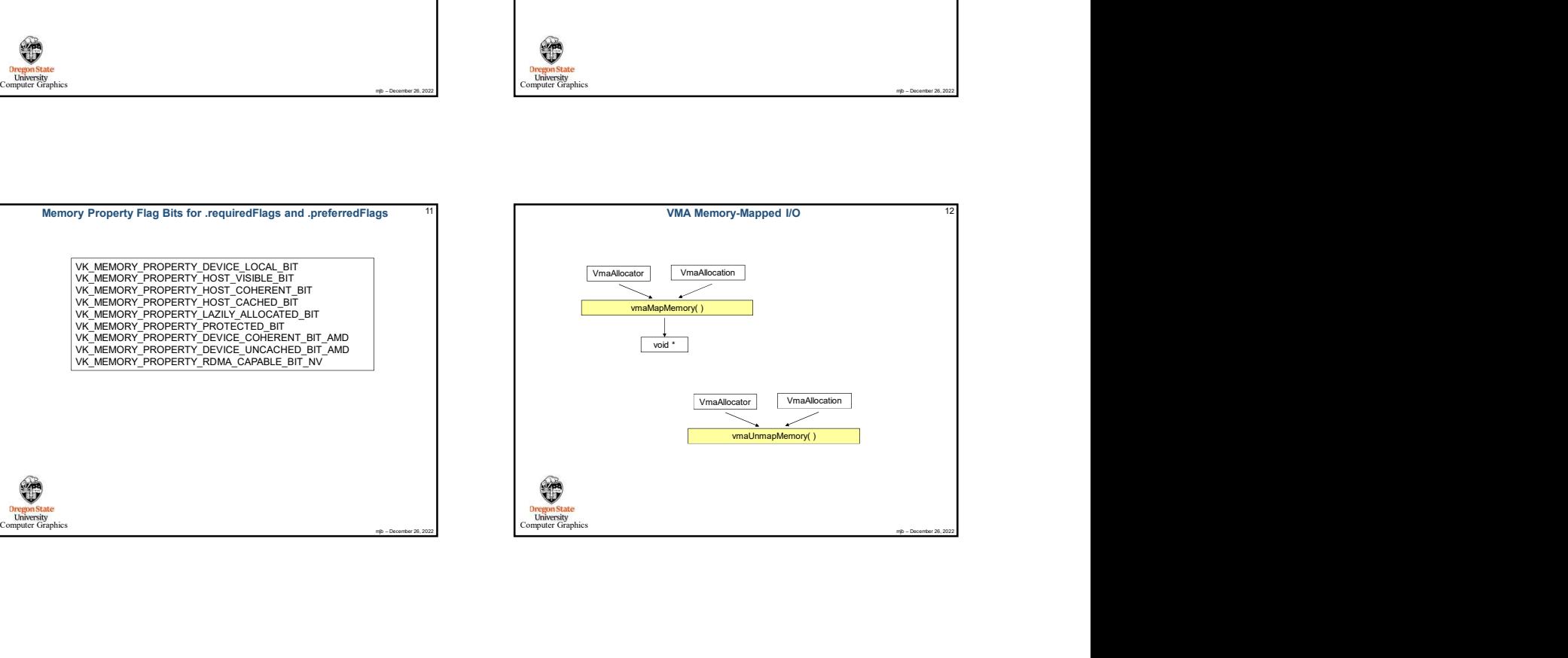

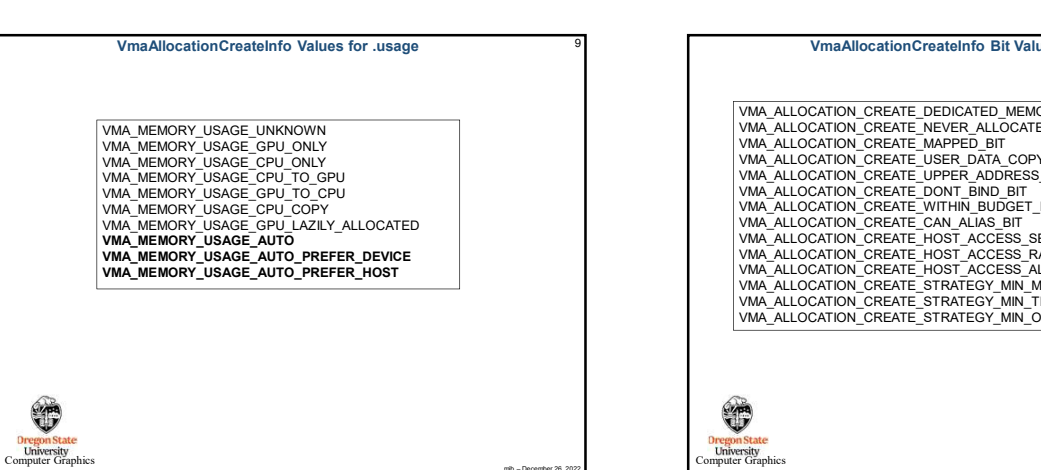

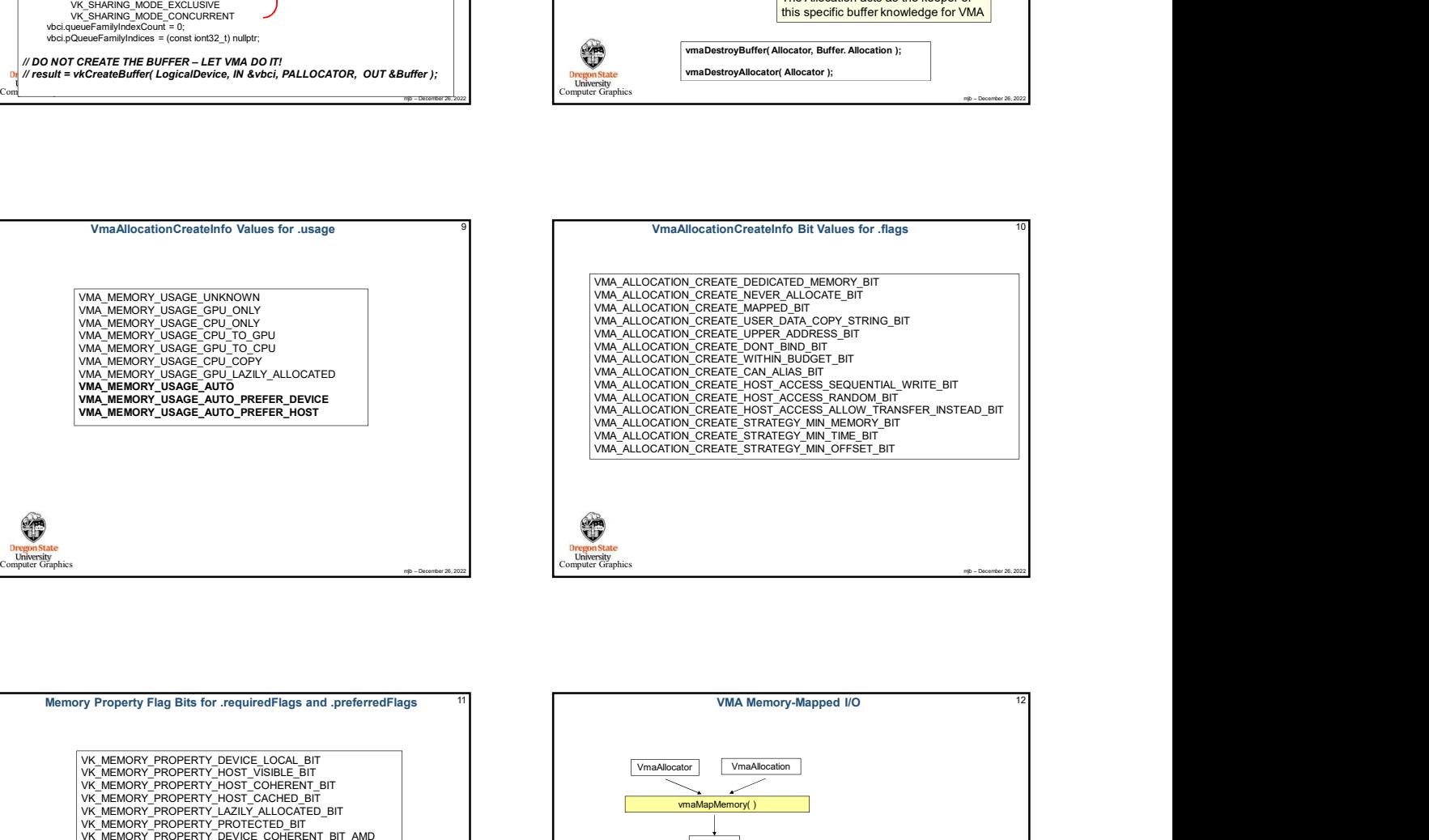

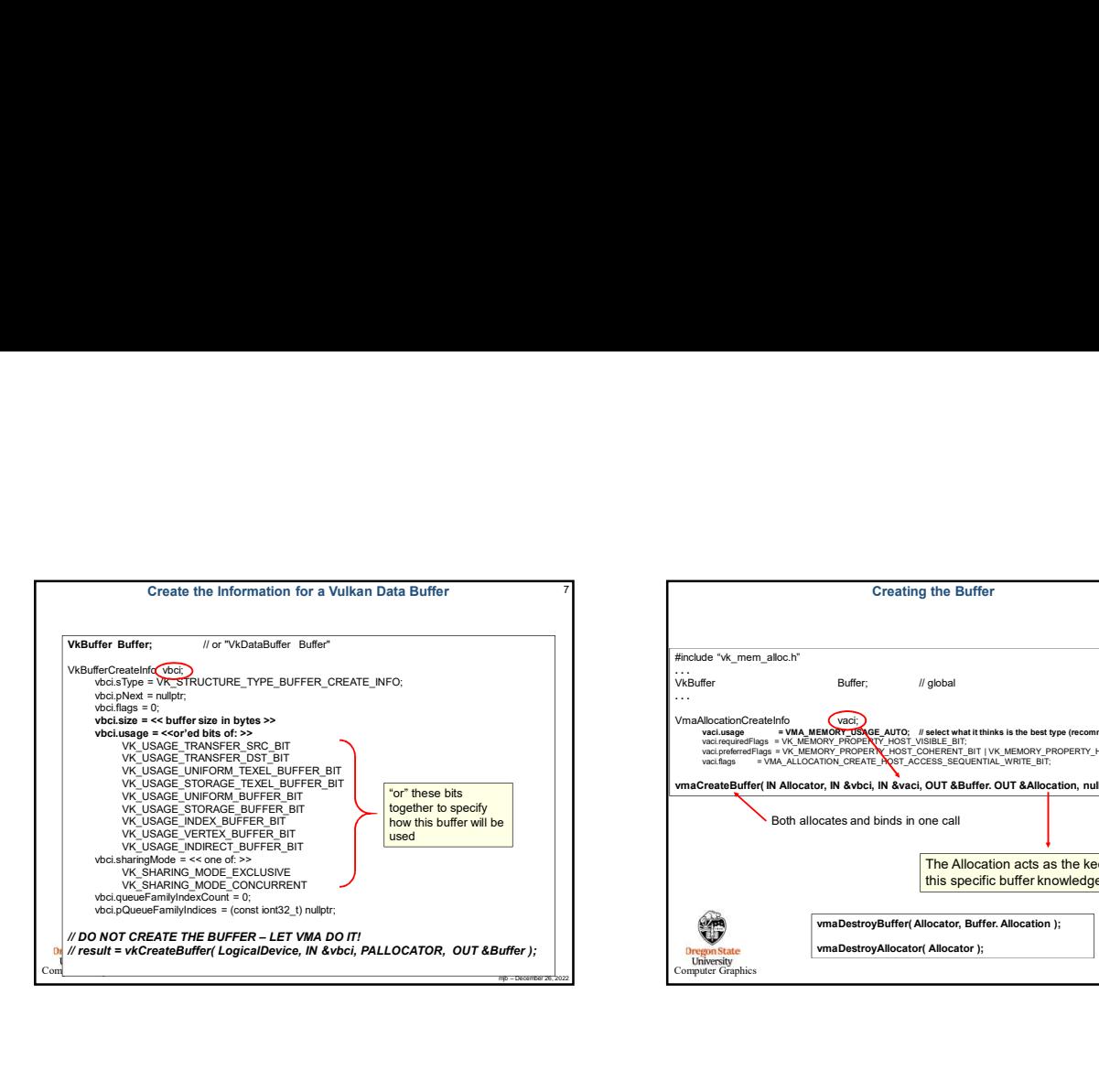

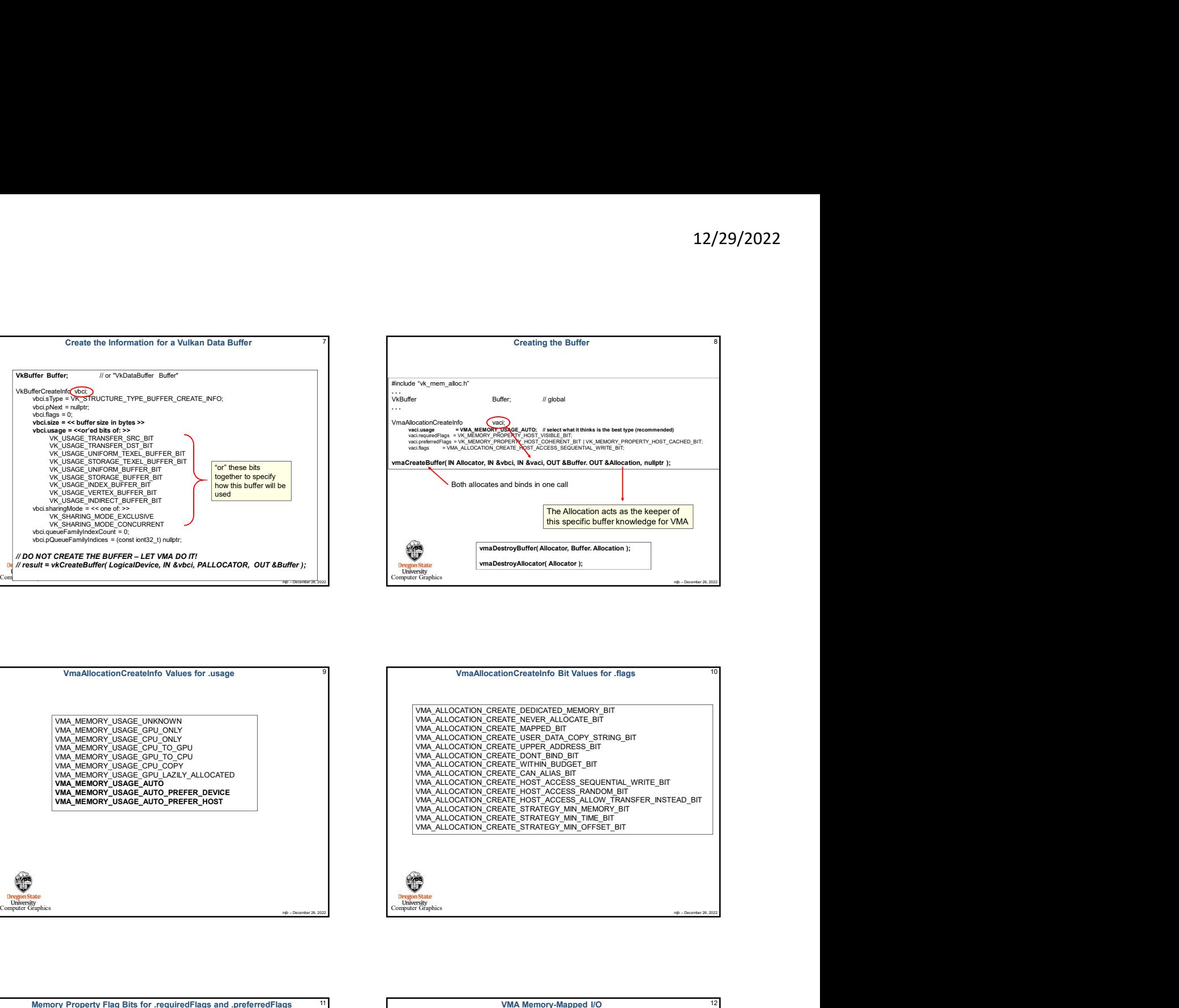

## VMA Memory-Mapped I/O, Example I

void \*mappedDataAddr;

memcpy( mappedDataAddr, &VertexData, sizeof(VertexData) );

VMA Memory-Mapped IO, Example I<br>
void YmeppedTuito-kier,<br>
von Mapped IO, Example I<br>
von Mapped IO, Example I<br>
von Mapped IO, Example I<br>
von Mapped IO, Example I<br>
von Mapped IO, Example I<br>
von Mapped IO, Example I<br>
von Map VMA Memory-Mapped I/O, Example I<br>
void "mappedDataAddr,<br>
void "mappedDataAddr, Allocation, OUT &mappedDataAddr };<br>
wmaMapMemory( Allocation, Allocation, OUT &mappedDataAddr };<br>
wmaMapMemory( Allocation, Allocation, Alloca VMA Memory-Respect to: Example 1<br>
voir macoroClubator;<br>
water accordinate computer (Allocation Computer Computer Craphics); microscopy (Allocation Computer Craphics)<br>
memory (Allocation Allocation Computer Craphics); micr Mamory-Mapped I/O, Example II struct vertex \*vp; 12/29/2022<br>
Mamory-Mapped I/O, Example II<br>
struct vertex "vp;<br>
vmaMapMemory( Allocator, Allocation, OUT (void ")&vp );<br>
for( int i = 0; i < numTrianglesInObJFile; i++ ) // number of triangles<br>
{<br>
for( int j = 0; j < 3; j+ **for interaction of the matter of the matter of the matter of the matter of the matter of the matter of the matter of the matter of the matter of the matter of the matter of the matter of the matter of the matter of the m** for( int i = 0; i < numTrianglesInObjFile; i++ ) // number of triangles<br>{<br>  $f(x) = 0$ ; j < 3; j + + ) // 3 vertices per triang for the matrix of the state of the state of the state of the state of state of  $\mathcal{S}(\mathbf{z})$ .<br>
for the state of the state of the state of the state of the state of transfer of transfer<br>  $\mathcal{S}(\mathbf{z}_1|\mathbf{x}_1)=0; \mathbf{z}_1;\mathbf{x$ { vp->position = glm::vec3( . . . ); vp->normal = glm::vec3( . . . ); vp->color = glm::vec3( . . . ); 12/29/2022<br>
Mamory-Mapped I/O, Example II<br>
tex 'vp;<br>
Wemory( Allocator, Allocation, OUT (void ')&vp );<br>
Memory( Allocator, Allocation, OUT (void ')&vp );<br>  $c_1$ :  $c_1$ :  $s_1$  minimagleshObjFile;  $i++)$  // number of triangle } } vmaUnmapMemory( Allocator, Allocation );